San Bernardino Valley College Curriculum Approved: December 8, 2003 Last Updated: November 2003

### **I. CATALOG DESCRIPTION:**

A. Department Information:

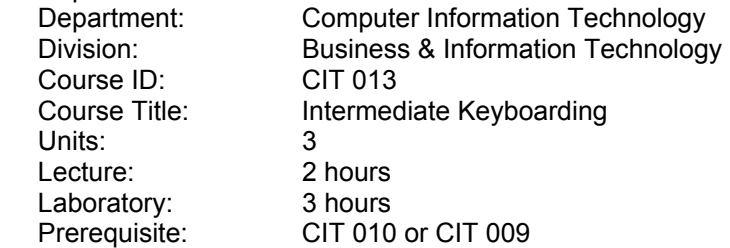

B. Catalog and Schedule Descriptions: Procedures for arranging and tabulating materials and preparing letters and business forms with an emphasis on accuracy and speed. Designed to develop a keyboarding speed of 45 words per minute for five minutes. (Formerly OIS 101)

### **II. NUMBER OF TIMES COURSE MAY BE TAKEN FOR CREDIT: One**

### **III. EXPECTED OUTCOMES FOR STUDENTS**

Upon successful completion of the course, the student should be able to:

- A. construct typewritten letters, rough draft documents with aided instructions.<br>B. proofread rough draft documents to identify grammar errors.
- B. proofread rough draft documents to identify grammar errors.<br>C. create business letters, memos, reports, and tabulated mater
- create business letters, memos, reports, and tabulated material.
- D. increase his/her ability to type rapidly and accurately.<br>E. demonstrate correct techniques of touch typewriting.
- demonstrate correct techniques of touch typewriting.

## **IV. CONTENT**

- A. Basic and Problem Skills Checkup
	- 1. Skill building to improve speed and accuracy
	- 2. Language arts
	- 3. Proofreading
- B. Business Correspondence
	- 1. Review of the traditional-style memo format
	- 2. Memos with indented paragraphs
	- 3. Memos with tables
	- 4. Block-style business letters: block, modified-block and simplified
	- 5. Form letters, mail merge, and merging envelope addresses
- D. Business Documents
	- 1. Report format review
	- 2. Left-bound report
	- 3. Reports with footnotes and endnotes
	- 4. Long report with sections and long business reports
- E. Reports with Enhancements
	- 1. Introduction of reports with graphics<br>2. Proposals with graphics
	- Proposals with graphics
	- 3. Business proposals
	- 4. Business reports with columns
- F. Administrative and Employment Documents
	- 1. Agenda and action minutes
	- 2. Itineraries
	- 3. News releases

San Bernardino Valley College Curriculum Approved: December 8, 2003 Last Updated: November 2003

- 4. Labels
- 5. Resumes
- 6. Application letters<br>7. Employment follov
- Employment follow-up and employment testing

## **V. METHODS OF INSTRUCTION:**

- A. Lecture
- B. Teacher demonstration
- C. Directed discussion and discovery
- D. Computer assisted instruction

### **VI. TYPICAL ASSIGNMENTS:**

- A. Reading
	- 1. Read formatting instructions and the language arts components. Be prepared to discuss and explain the most commonly-made grammar errors made by support personnel.
- B. Problem-solving and performance:
	- 1. Produce a mailable business letter from the very rough draft of a poorly-written letter with proofreaders' marks. Create a modified block style letter with mixed punctuation in the specified time frame. Please ensure that you include all necessary parts of the letter.

### **VII. EVALUATION(S)**

- A. Methods of Evaluation:
	- 1. Examination and quizzes: Objective and Essay
		- a. Typical examination question: List and explain two ways that a table can be created.
	- 2. Projects:
		- a. Typical project topics: You are the assistant to the public relations director. He has given you the attached articles and asked you to create a senior citizens newsletter. Create and print the article.
- B. Frequency of Evaluation:
	- 1. Minimum of two examinations (objective and/or essay);
	- 2. Quizzes as deemed appropriate at the end of each topic covered;<br>3. Maximum three (3) projects;
	- Maximum three (3) projects;
	- 4. Throughout the course, the instructor provides feedback on the students' problemsolving skills.

## **VIII. TYPICAL TEXT(S)**

Ober, Scott and Johnson, Jack E. and Rice, Arlene and Hanson, Robert N. College Document Processing, 9<sup>th</sup> ed. Woodland Hills, CA: Glencoe/McGraw Hill, 2002.

Mitchell, William and Rutkosky, Nita and Mach, K.A. and Labarre, James. Intermediate Keyboarding for Windows, St. Paul, MN: EMC Paradigm, 2001.

VanHuss, Susie and.Duncan, C..H and Forde, Connie and Woo, Donna. College Keyboarding, A Complete Course, Cincinnati, OH: South-Western, 2001.

# **IX. OTHER SUPPLIES REQUIRED OF STUDENTS:**

One Zip Disk.